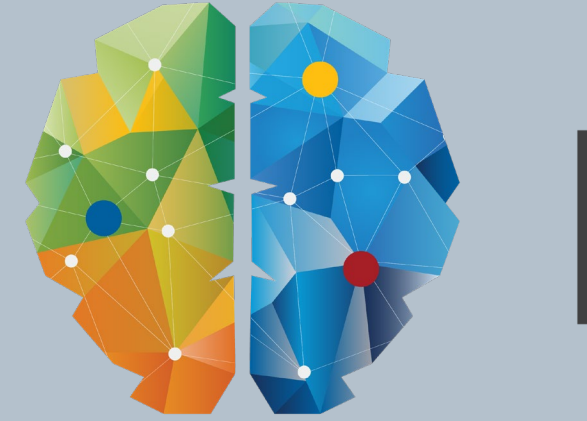

# EIIN  $\blacksquare$

# SketchUp for landskapsarkitekter

Mats fensholt

# AGENDA

- **Placemaker & Enscape**
- **Teksturere bygg** 
	- **Teksturering av bygg Visualisering**
	- **Visualisering Enscape**
- **SketchUp for landskap, Sandbox tools**
- SketchUp Trær
- **Integrasjon med Novapoint** 
	- **Eksport av terreng og veg fra Novapoint**

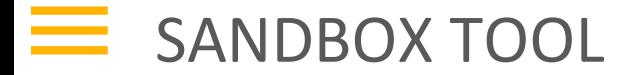

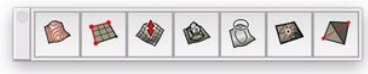

K

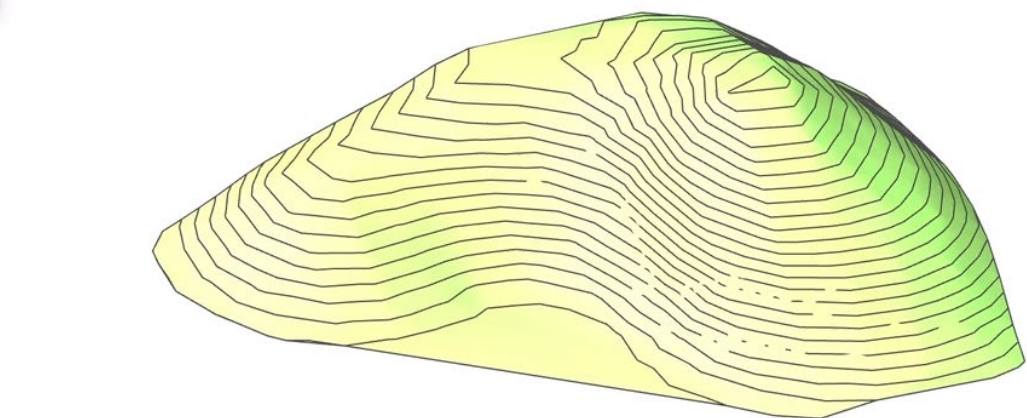

From Contours

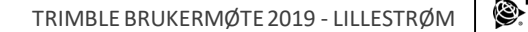

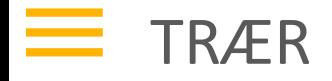

#### Utfordring

- **Finne riktig art**
- **Finne riktig kvalitet**
- **Jobbe effektivt**
- Sette ut og erstatte trær<br>Albert 1980<br>Den albert 1980<br>Den albert 1980<br>Den albert 1980<br>Den albert 1980<br>Den albert 1980<br>Den albert 1980<br>Den albert 1980<br>Den albert 1980<br>Den albert 1980<br>Den albert 1980<br>Den albert 1980<br>Den albe

2D Trees<br>B.1 Vegetation Components Review

20 Trees

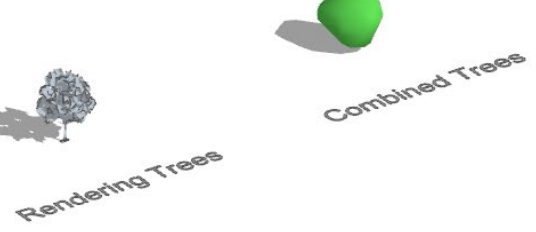

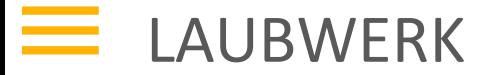

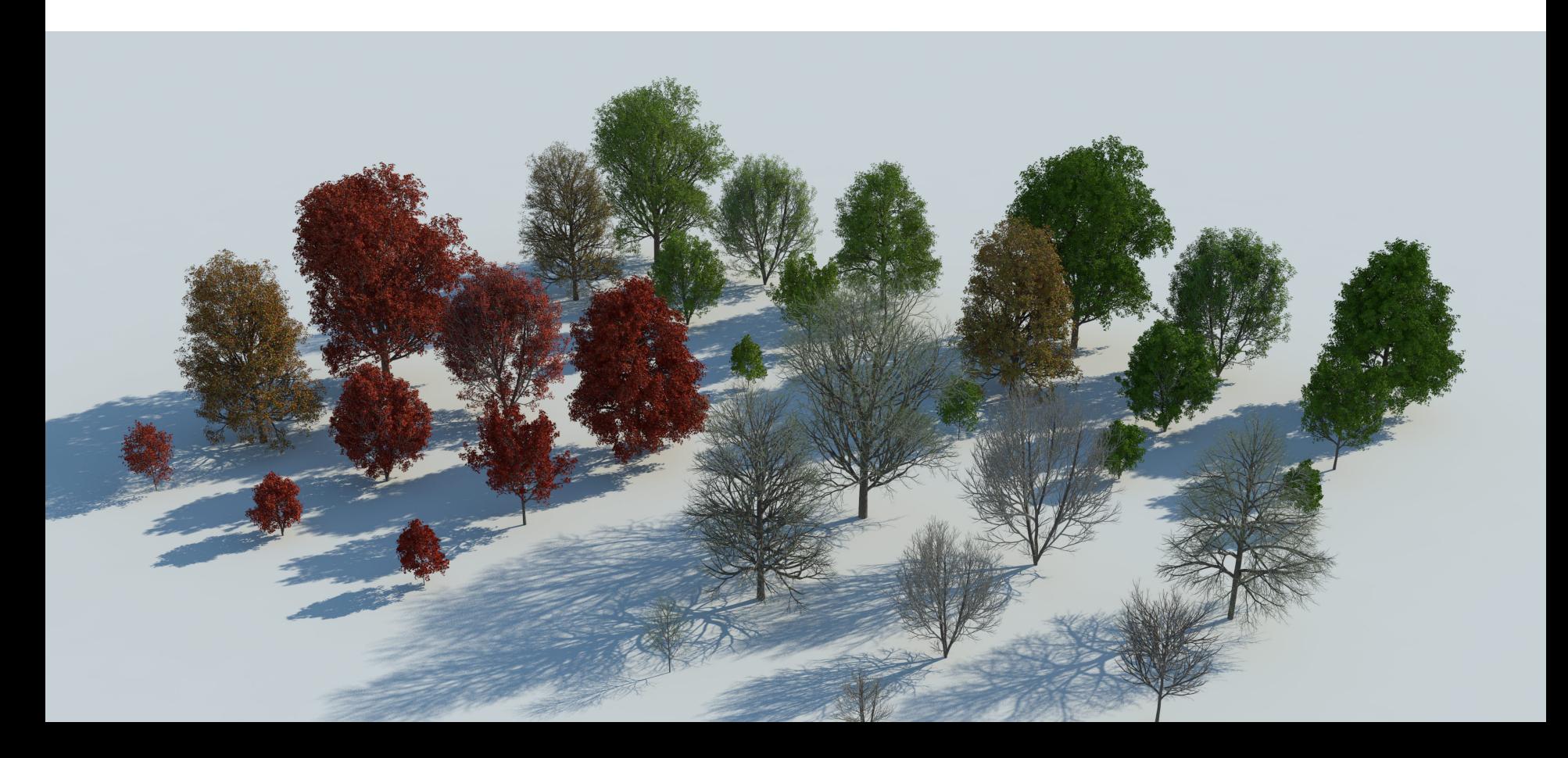

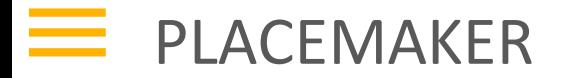

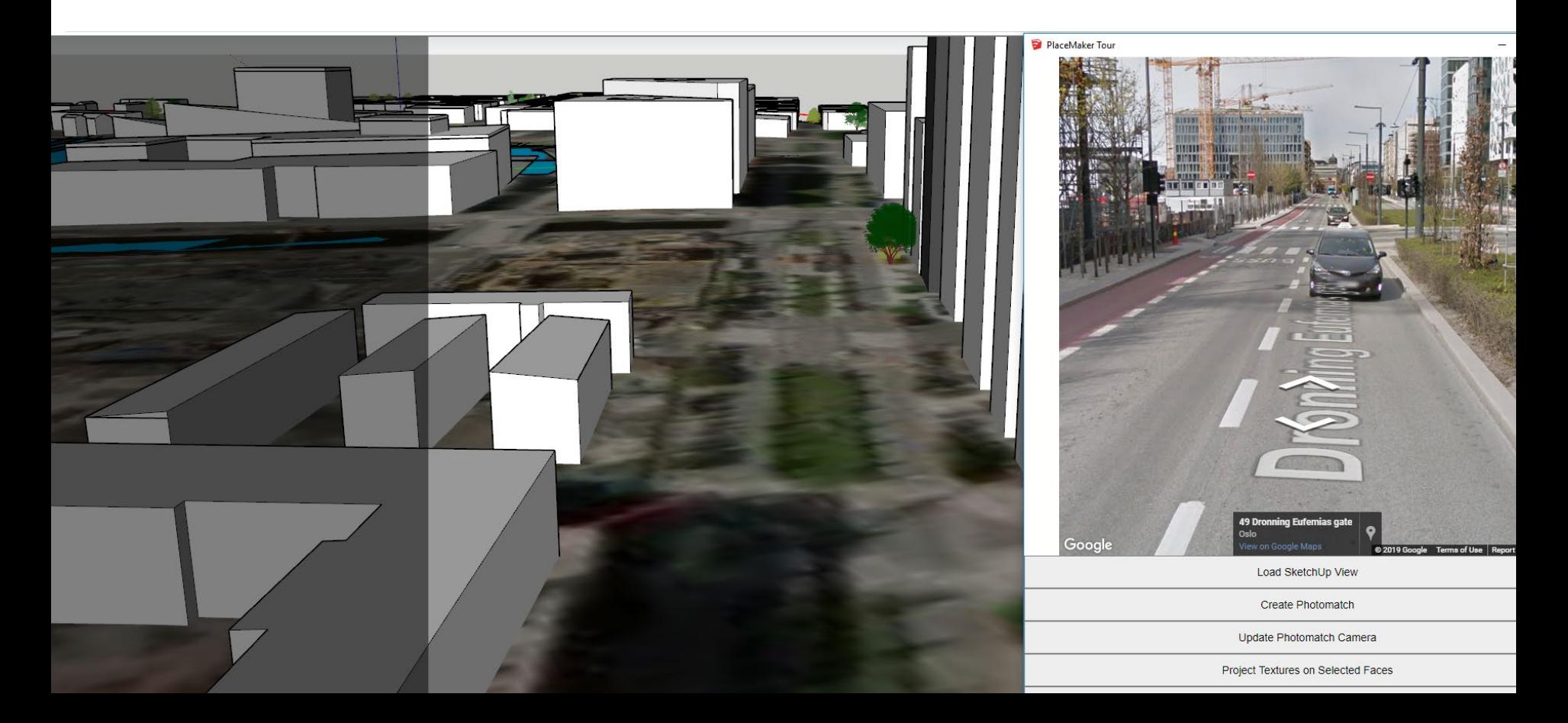

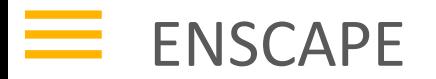

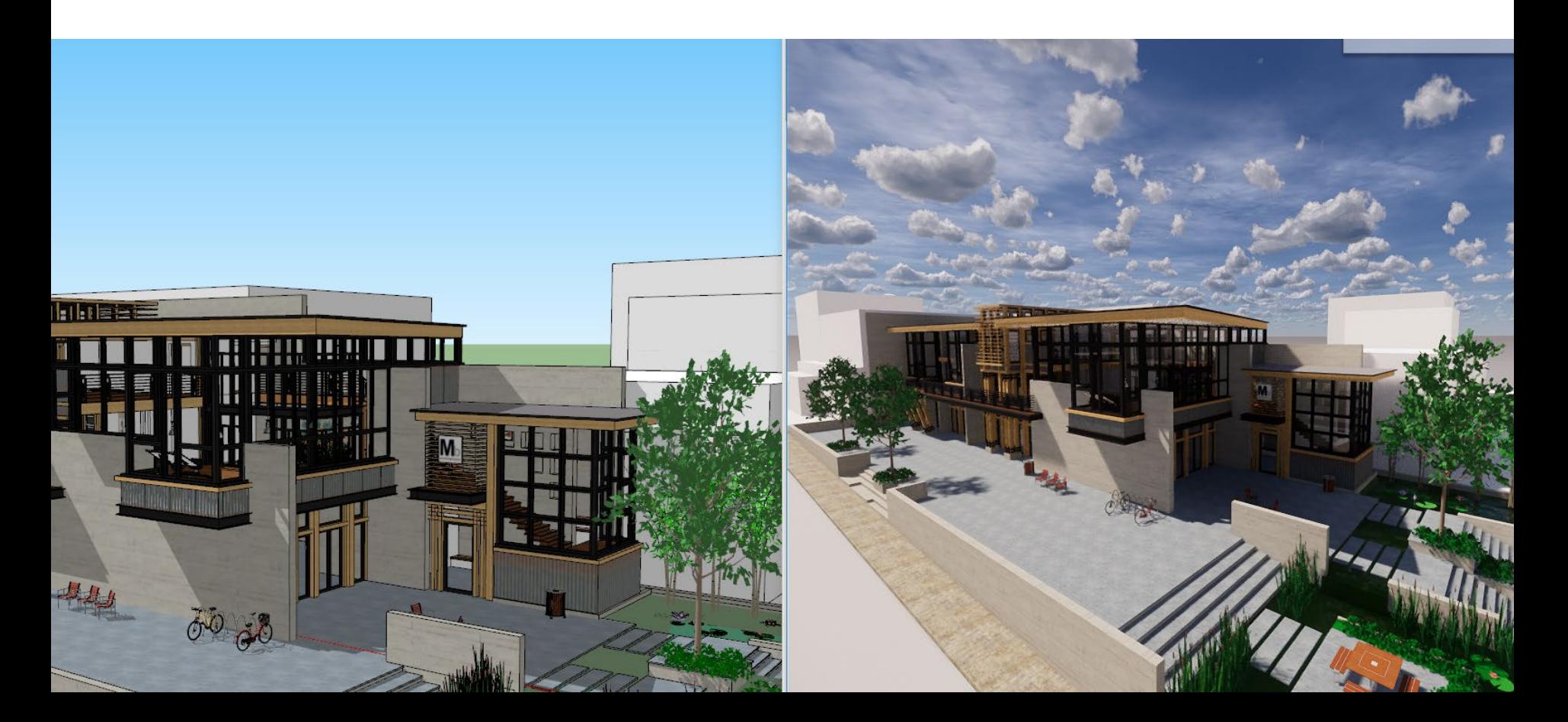

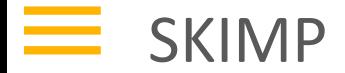

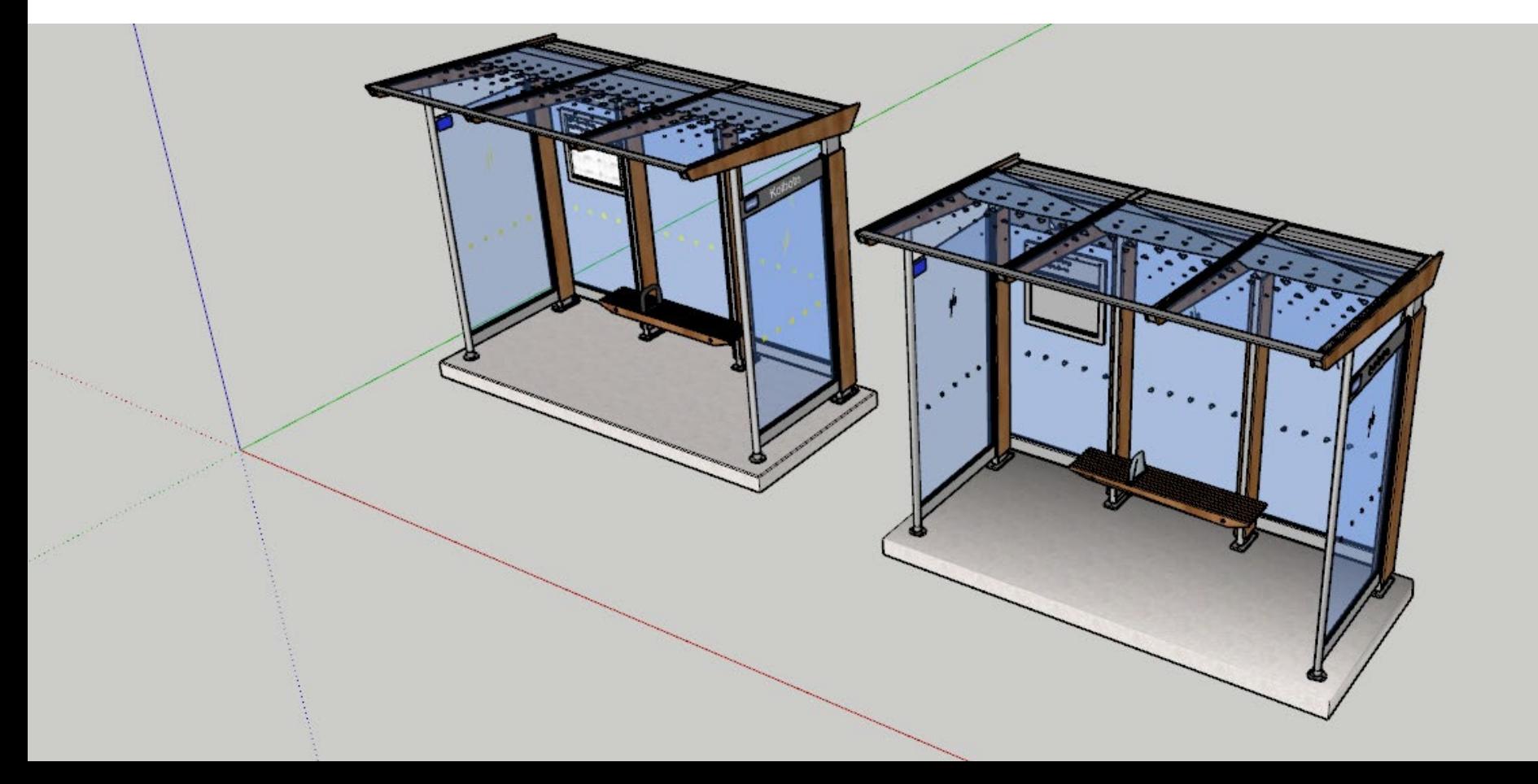

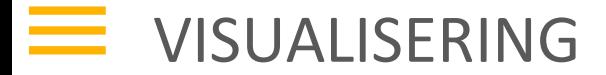

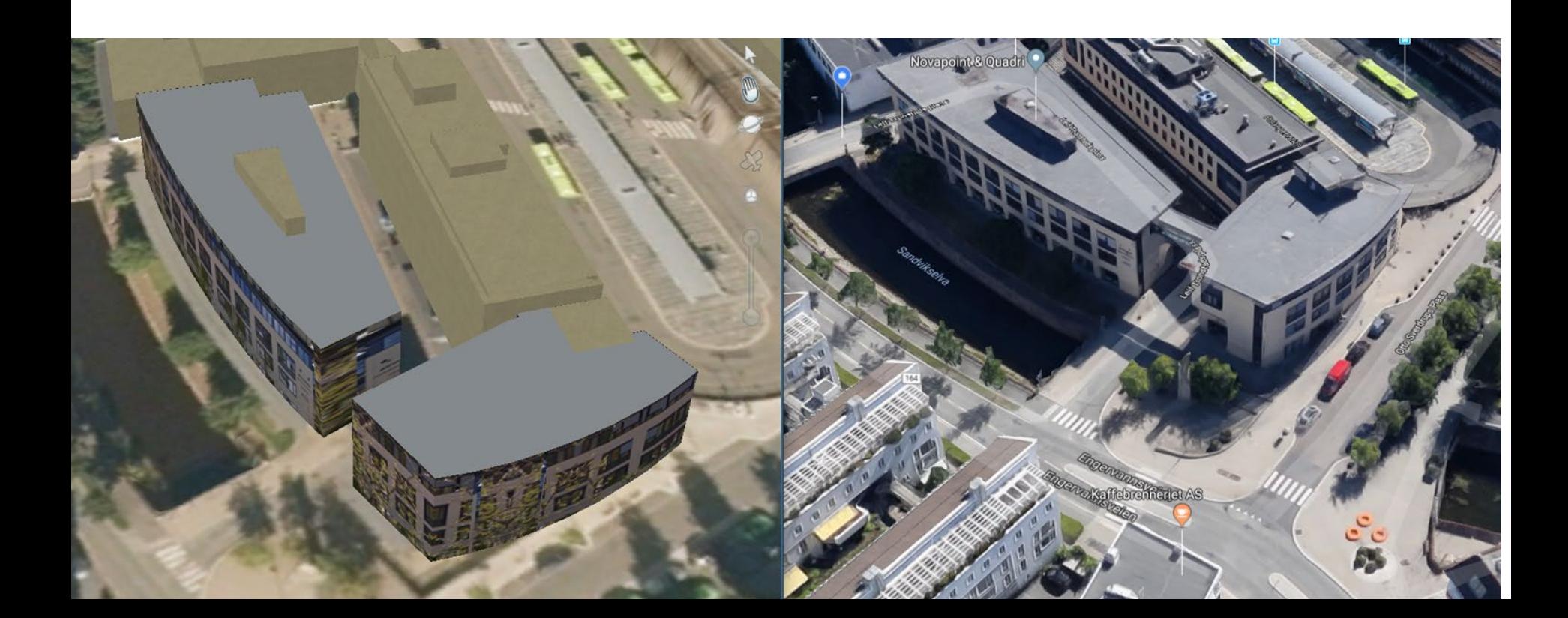

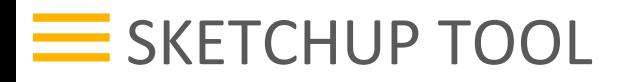

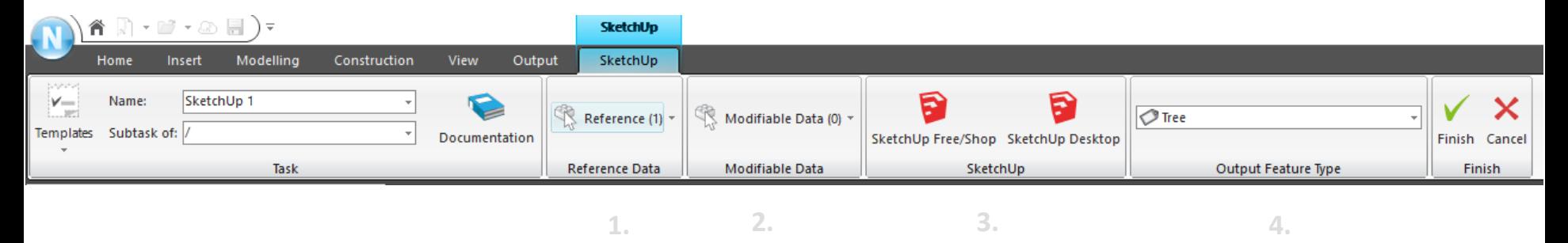

- Referansedata: objekter du vil ha med inn i SketchUp
- Modifisere eksisterende Quadri objekter
- Start SketchUp Editor, velg mellom web eller desktop
- **Featuretype til objektene du har tegnet inn**

## GEOREFERERT

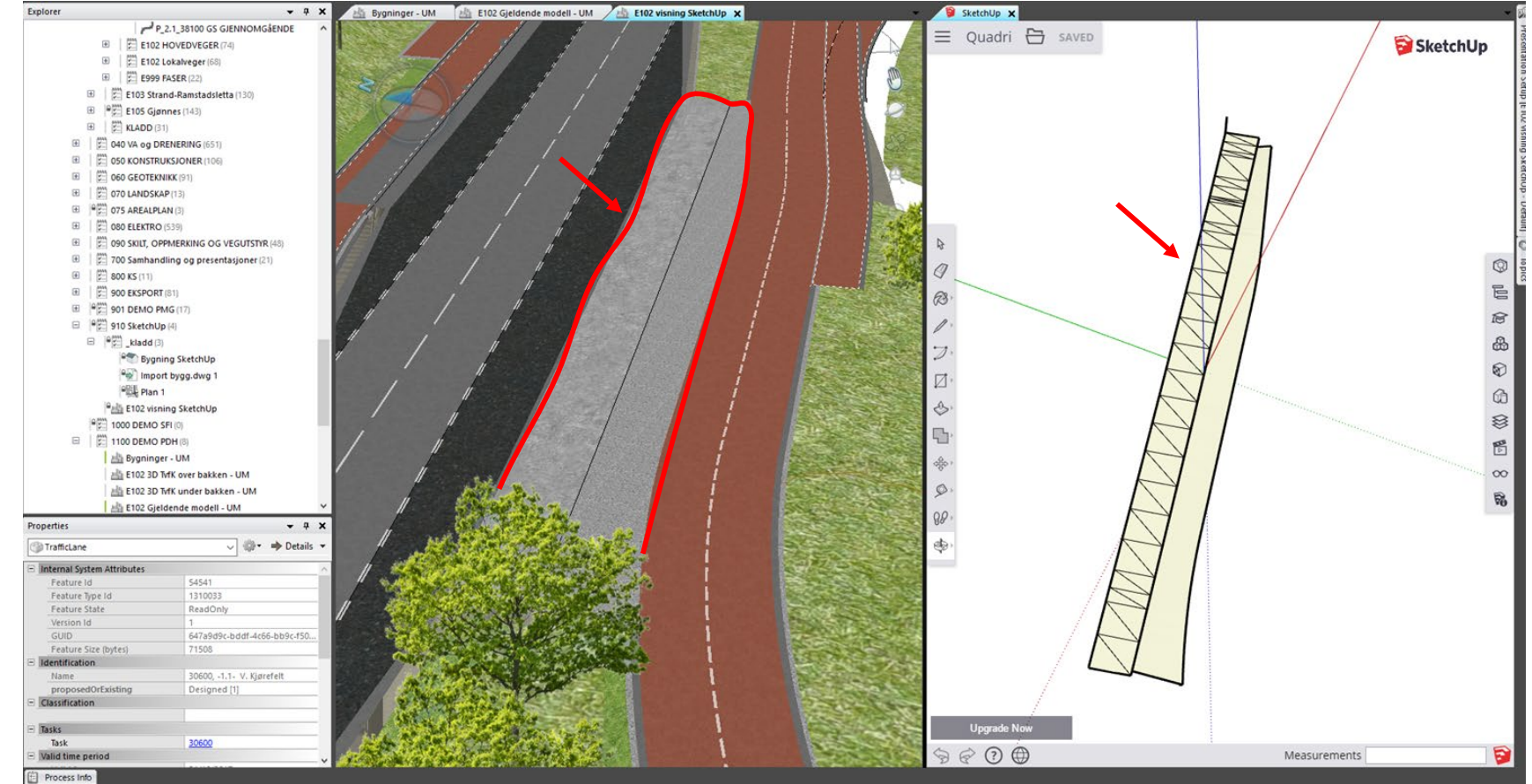

73020\_O\_Busker\_X\_F99\_O\_Plant05 Bridge (117162) Bridge (117150) 30600, -1.2- V. breddeutvid

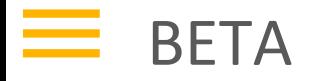

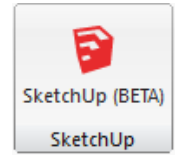

#### Støttet:

- $\overline{\mathbb{R}}$ "Sketching"
- **Teksturering av bygg**
- **Editering av objekter i Quadri**
- SU 2018

### Ikke støttet

- 3D Warehouse
- **-** Attributter
- **Grupere data ved import**
- SU 2019 (Kommer snart)

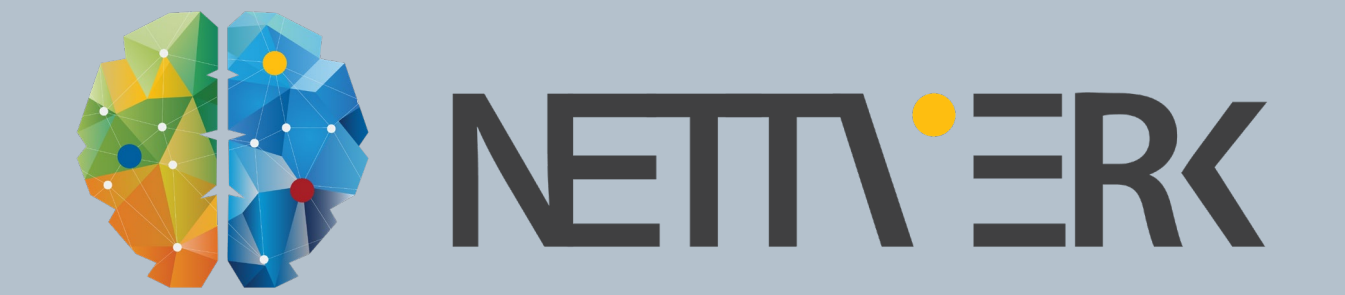